# 2 Project Plan

#### 2.1 PROJECT MANAGEMENT/TRACKING PROCEDURES

Our team plans to use a waterfall+agile management style. The nature of our project is such that we can immediately begin adding features to the CrazyFlie, allowing an agile approach to work well. We plan to track our progress in the project through a GitLab kanban board. Tasks/issues will be created on the board as we begin development, which will then be assigned to different members of the team. Additionally, milestones with due dates will be created to make sure we are keeping a good pace as the project progresses.

#### 2.2 TASK DECOMPOSITION

Tasks to complete:

- 1. Investigate CrazyFlie firmware architecture
	- a. Learn how to modify and flash new firmware to the CrazyFlie
	- b. What is the current architecture structure?
	- c. Can the control code be easily modified?
	- d. How easy is the control code to understand for new users?
- 2. Modify CrazyFlie firmware to be as modular as possible
	- a. Abstract the control code to a standardized interface to allow other control algorithms to be easily implemented through an adapter architecture
	- b. Rewrite the existing control code to utilize the new interface
- 3. Add wifi capabilities to the CrazyFlie
	- a. Research current communication protocols in the CrazyFlie firmware
	- b. Electrical connection between wifi chip and CrazyFlie
	- c. Test communication over wifi
	- d. Control drone over wifi with less than 20 ms of latency
- 4. Test different control algorithms on the CrazyFlie
- a. Write a basic PID control loop to maintain a stable hover, using the new interface
- 5. Develop ground station software to communicate with and control CrazyFlie
	- a. Start with command line interface on linux
	- b. Build a GUI/frontend once the backend is mostly working
- 6. Develop test stand hardware
	- a. Determine what electronics will be used to record & communicate data
	- b. Integrate chosen electronics into test stand for data collection
	- c. Design and print test stand model to mount CrazyFlie
- 7. Develop test stand software to measure and log rotation of the CrazyFlie while held in test stand
	- a. Should collect and record all desired data from the CrazyFlie in real time
	- b. Should communicate with the ground station to allow for easy saving of log data
- 8. Write lab instructions and documentation for interfacing and using the modified CrazyFlie
	- a. Basic quick start guide
	- b. Detailed proposed lab activities
- 9. Stretch goal: Convert control algorithm from MatLab code to C code that works with our interface

### 2.3 PROJECT PROPOSED MILESTONES, METRICS, AND EVALUATION CRITERIA

Project Milestones:

- 1. Working test stand prototype
	- a. 3D printed and assembled
	- b. Electronics selected and assembled
	- c. Firmware written and reporting back
- 2. Custom firmware running on CrazyFlie
	- a. First modified firmware running on CrazyFlie
	- b. Control software abstracted with adapter interface
	- c. Existing control code running through adapter
- 3. Custom ground station CLI
	- a. Control commands can be sent to CrazyFlie and a acknowledgement is sent back
- 4. Ground station GUI based on CLI
	- a. Basic GUI that sends pre configured commands through the CLI
	- b. More advanced GUI that displays flight data and allows for gamepad controls

### 2.4 PROJECT TIMELINE/SCHEDULE

Gantt Chart attached as .xlsx file on canvas

### 2.5 RISKS AND RISK MANAGEMENT/MITIGATION

Risks:

- 1. Firmware is much harder to adapt to an adapter architecture, takes longer than expected,  $60%$ 
	- a. Mitigation plan: Begin researching and modifying the CrazyFlie firmware as soon as possible. May need to push back tasks that are dependent on this, the different control algorithms and lab instructions.
- 2. CLI cannot communicate with CrazyFlie, 30%
- 3. Wifi chip is not compatible, 50%
	- a. Mitigation plan: Look for other wifi alternative chips that are proven compatible with the CrazyFlie. Else fall back to current radio communication protocols.
- 4. Wifi communication latency is greater than 30 ms, 70%
	- a. Mitigation plan: review previous years code, as they have worked with wifi in the past and gotten the latency very low. speak with jones about this.

5. GUI takes too long to create, 40%

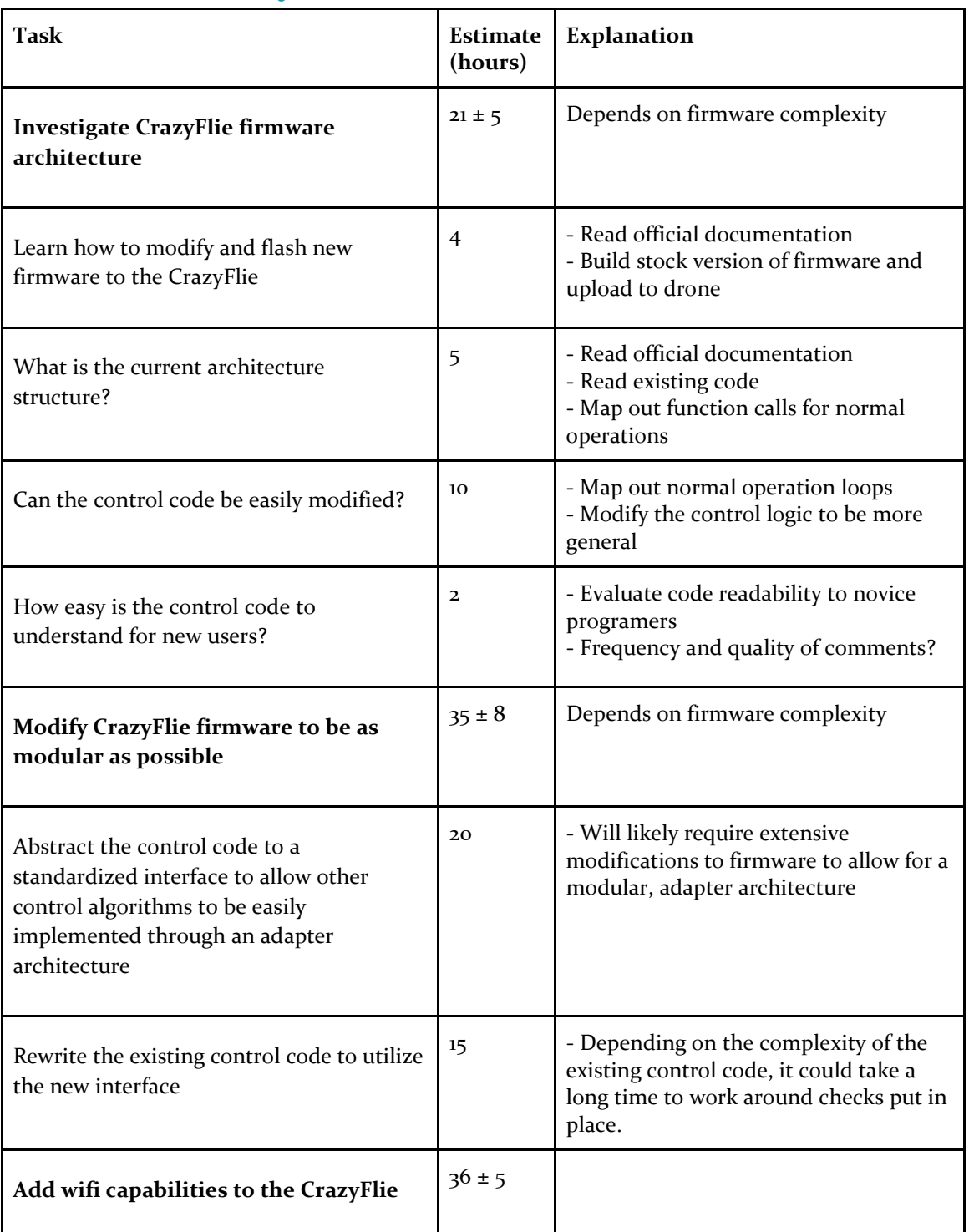

# 2.6 PERSONNEL EFFORT REQUIREMENTS

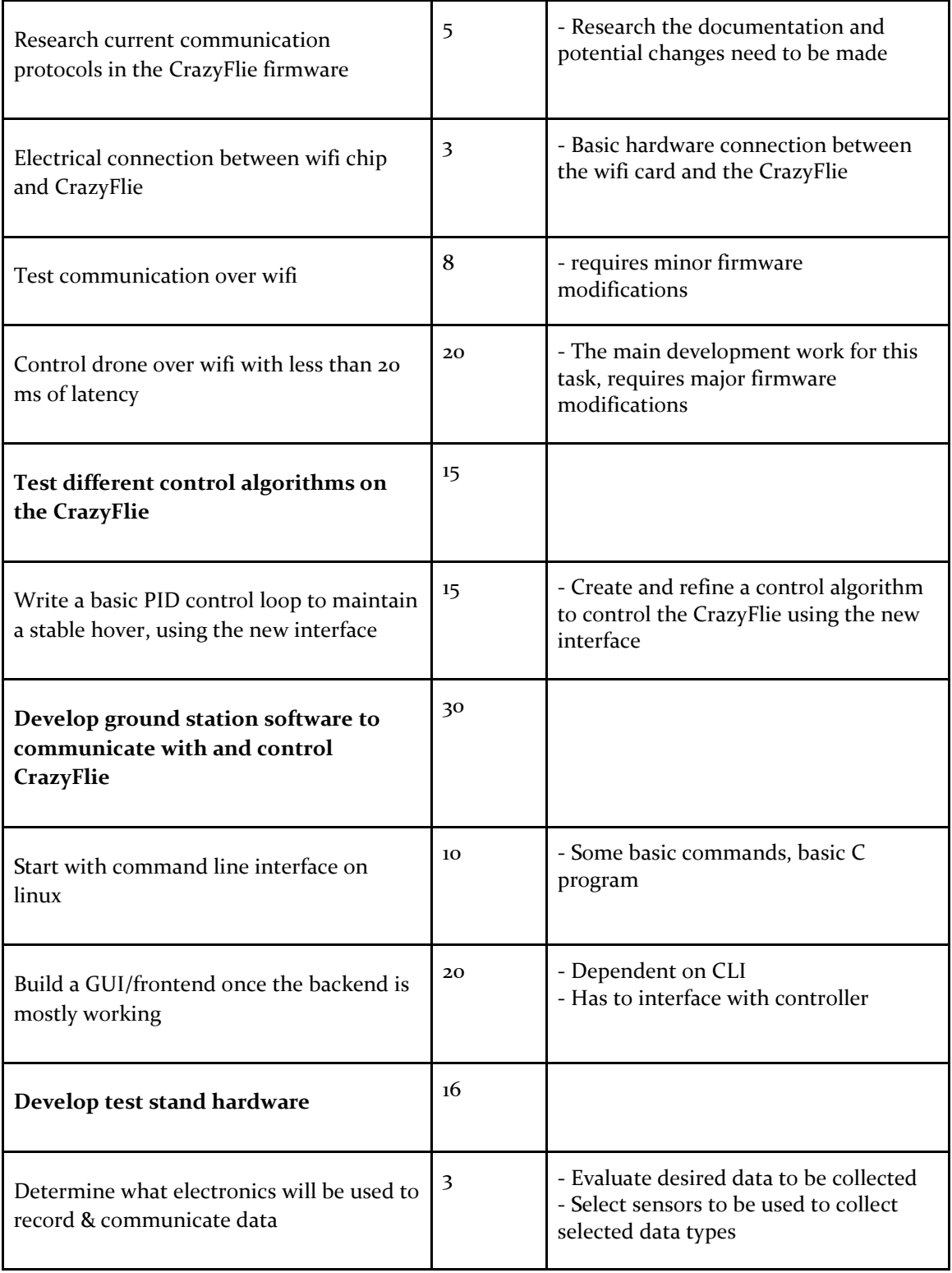

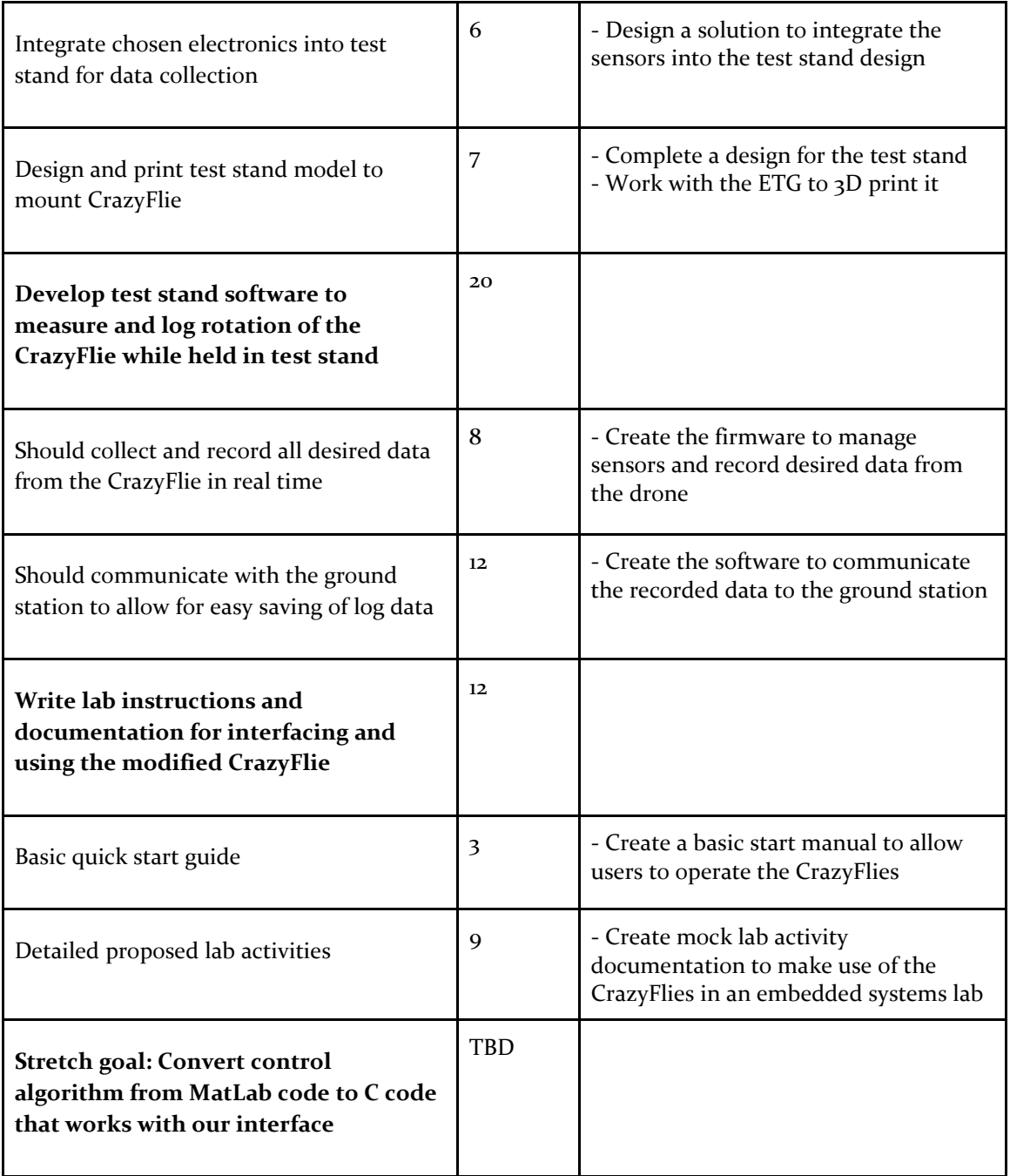

# 2.7 OTHER RESOURCE REQUIREMENTS.

- Access to several CrazyFlie drones to test and develop on
- Development computers running linux to build and test the system on
- ETG access for 3D printing components of the test stand